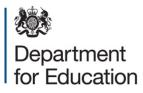

# School census 2015 to 2016 COLLECT guide for local authorities

May 2016

# Contents

| COLLECT and secure access                          | 3  |
|----------------------------------------------------|----|
| Agent page                                         | 5  |
| Filter by                                          | 5  |
| Performance summary                                | 6  |
| Sources                                            | 6  |
| Agent functions                                    | 7  |
| Loading a return for a single school               | 8  |
| Uploading multiple files                           | 10 |
| Viewing the return details                         | 11 |
| Editing data within the return                     | 12 |
| Errors                                             | 13 |
| Total return errors                                | 13 |
| Return level errors                                | 13 |
| To view all errors and queries on the return       | 13 |
| Correcting errors                                  | 14 |
| Providing clarification/ supplementary information | 15 |
| Approving the return                               | 17 |
| Queues                                             | 19 |
| Reports                                            | 22 |
| Exporting a return                                 | 24 |
| Export selected                                    | 24 |
| Export multiple                                    | 24 |
| Export all                                         | 24 |
| Academy export                                     | 24 |
| Selecting format                                   | 25 |
| Screen functionality                               | 27 |
| Screen navigation                                  | 27 |
| Navigation controls                                | 27 |
| Mode buttons                                       | 28 |
| Help                                               | 29 |

# **COLLECT and secure access**

Access to COLLECT is through the department's secure access system (SA)

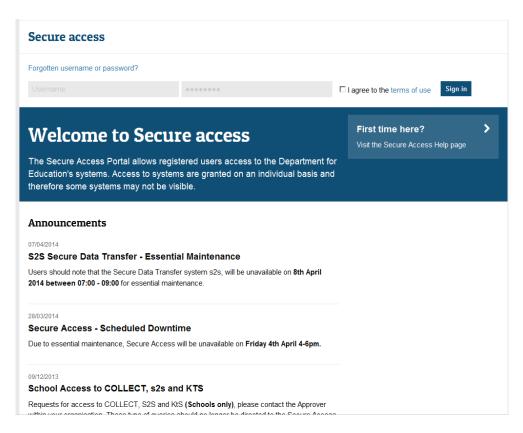

Full secure access guides are published on the Secure Access Website.

Once successfully registered, click on to 'home' and then click on 'COLLECT' to enter COLLECT as below:

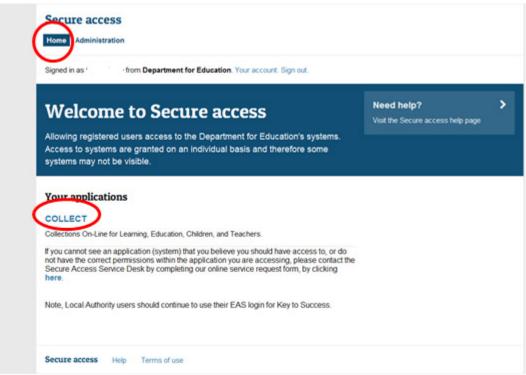

Then click on to 'continue' to enter COLLECT as below:

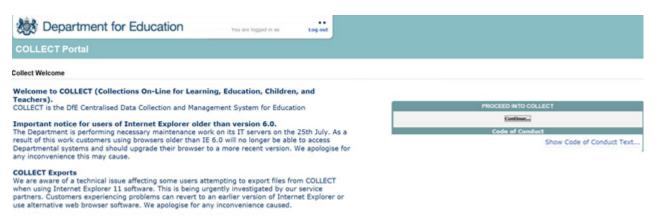

•

Select the collection by clicking on the collection name to highlight it (if there is only one it will be automatically highlighted) and then click on the 'select data collection' button to open it.

| MY DATA COLLECTIONS           |                       |                                                                                                   |              |                            |             |
|-------------------------------|-----------------------|---------------------------------------------------------------------------------------------------|--------------|----------------------------|-------------|
| Data Collection               | User Role             | Organisation                                                                                      | Status       | Due Date                   | Days Due    |
| SchoolCensus 2016_Summer      | Agent                 | Department for Education                                                                          | Testing      | 19/05/2016 00:00:00        | 34          |
| SchoolCensus 2016_Summer      | Collector             | Department for Education                                                                          | Testing      | 19/05/2016 00:00:00        | 34          |
| SchoolCensus 2016_Summer      | Administrator         | Department for Education                                                                          | Testing/Live | 19/05/2016 00:00:00        | 34          |
| SchoolCensus 2016_Spring      | Agent                 | Department for Education                                                                          | Open         | 21/01/2016 00:00:00        | -85         |
| SchoolCensus 2016_Spring      | Collector             | Department for Education                                                                          | Open         | 21/01/2016 00:00:00        | -85         |
| SchoolCensus 2015_Summer      | Collector             | Department for Education                                                                          | Open         | 21/05/2015 00:00:00        | -330        |
| SchoolCensus 2015_Summer      | Agent                 | Department for Education                                                                          | Open         | 21/05/2015 00:00:00        | -330        |
| SchoolCensus 2015_Spring      | Agent                 | Department for Education                                                                          | Open         | 15/01/2015 00:00:00        | -456        |
| SchoolCensus 2015_Spring      | Collector             | Department for Education                                                                          | Open         | 15/01/2015 00:00:00        | -456        |
| SchoolCensus 2015_Spring      | Source                | DfE Secondary Academy                                                                             | Open         | 15/01/2015 00:00:00        | -456        |
|                               |                       | Select Data Collection                                                                            | n ,          |                            |             |
| COLLECT is the DfE Centralise | d Data Collection and | Anning, Education, Children, ar<br>Management System for Educat<br>se contact the Helpdesk on 013 | ion.         | il: DSG.Helpdesk@education | .gsi.gov.uk |

# Agent page

The agent (local authority) main screen will now be displayed listing all the schools for your local authority.

| Outstanding<br>40 | Submitted                                                                                           |                                                                                    | Approved                                                                                                    | Authorised                                                                                                    |                                                                                                    | Errors                                                                                                    | Go Reset                                                                                                    |
|-------------------|----------------------------------------------------------------------------------------------------|------------------------------------------------------------------------------------|----------------------------------------------------------------------------------------------------|----------------------------------------------------------------------------------------------------|----------------------------------------------------------------------------------------------------|----------------------------------------------------------------------------------------------------|----------------------------------------------------------------------------------------------------|
|                   |                                                                                                    |                                                                                    | Approved                                                                                                    | Authorised                                                                                                    |                                                                                                    | Errors                                                                                                    |                                                                                                    |
|                   |                                                                                                    |                                                                                    | Approved                                                                                                    | Authorised                                                                                                    |                                                                                                    | Errors                                                                                                    |                                                                                                    |
|                   |                                                                                                    |                                                                                    | Approved                                                                                                    | Authorised                                                                                                    |                                                                                                    |                                                                                                    |                                                                                                    |
| 40                |                                                                                                    |                                                                                    |                                                                                                    |                                                                                                    | E                                                                                                    | 0                                                                                                    | ОК                                                                                                    |
|                   | 0                                                                                                   |                                                                                    | 1                                                                                                    | 0                                                                                                    | 58                                                                                                    | 25                                                                                                    | 0                                                                                                    |
|                   |                                                                                                    |                                                                                    |                                                                                                    |                                                                                                    |                                                                                                    |                                                                                                    |                                                                                                    |
|                   |                                                                                                    |                                                                                    |                                                                                                    | Fr                                                                                                    | rors                                                                                                    |                                                                                                    |                                                                                                    |
| Status            | SubmittedDate                                                                                       | ApprovedDate                                                                       | AuthorisedD                                                                                                    |                                                                                                    |                                                                                                    | OK Err                                                                                                    | ors                                                                                                    |
| School No_Da      | ta                                                                                                  |                                                                                    |                                                                                                    | 0                                                                                                    | 0                                                                                                    | 0                                                                                                    |                                                                                                    |
| No_Dat            | a                                                                                                   |                                                                                    |                                                                                                    | 0                                                                                                    | 0                                                                                                    | 0                                                                                                    |                                                                                                    |
| No_Dat            | a                                                                                                   |                                                                                    |                                                                                                    | 0                                                                                                    | 0                                                                                                    | 0                                                                                                    |                                                                                                    |
| No_Dat            | а                                                                                                   |                                                                                    |                                                                                                    | 0                                                                                                    | 0                                                                                                    | 0                                                                                                    |                                                                                                    |
| No_Dat            | a                                                                                                   |                                                                                    |                                                                                                    | 0                                                                                                    | 0                                                                                                    | 0                                                                                                    |                                                                                                    |
| No_Dat            | а                                                                                                   |                                                                                    |                                                                                                    | 0                                                                                                    | 0                                                                                                    | 0                                                                                                    |                                                                                                    |
| No_Dat            | a                                                                                                   |                                                                                    |                                                                                                    | 0                                                                                                    | 0                                                                                                    | 0                                                                                                    |                                                                                                    |
| No_Dat            | а                                                                                                   |                                                                                    |                                                                                                    | 0                                                                                                    | 0                                                                                                    | 0                                                                                                    |                                                                                                    |
| No_Dat            | а                                                                                                   |                                                                                    |                                                                                                    | 0                                                                                                    | 0                                                                                                    | 0                                                                                                    |                                                                                                    |
| No_Dat            | а                                                                                                   |                                                                                    |                                                                                                    | 0                                                                                                    | 0                                                                                                    | 0                                                                                                    |                                                                                                    |
|                   |                                                                                                    |                                                                                    |                                                                                                    |                                                                                                    |                                                                                                    |                                                                                                    | 234                                                                                                    |
| on                | No. Dat<br>No. Dat<br>No. Dat<br>No. Dat<br>No. Dat<br>Sec CM/ for constant with No. Dat<br>No. Dat | m School No_Data<br>No_Data<br>No_Data<br>No_Data<br>No_Data<br>No_Data<br>No_Data | nn School No_Data<br>No_Data<br>No_Data<br>No_Data<br>No_Data<br>No_Data<br>No_Data<br>See CTM for contact definition<br>No_Data<br>No_Data<br>No_Data<br>No_Data | m School No_Data<br>No_Data<br>No_Data<br>No_Data<br>No_Data<br>No_Data<br>No_Data<br>See CRM for contact refers<br>No_Data<br>No_Data<br>No_Data<br>No_Data | Status     SubmittedDate     ApprovedDate     AuthorisedDate     Queue     Er       No_Data     0     0     0     0     0       No_Data     0     0     0     0       No_Data     0     0     0     0       No_Data     0     0     0     0       No_Data     0     0     0     0       No_Data     0     0     0     0       No_Data     0     0     0     0       No_Data     0     0     0     0       No_Data     0     0     0     0       No_Data     0     0     0     0 | No_Data         0         0         0           No_Data         0         0         0         0         0         0         0         0         0         0         0         0         0         0         0         0         0         0         0         0         0         0         0         0         0         0         0         0         0         0         0         0         0         0         0         0         0         0         0         0         0         0         0         0         0         0         0         0         0         0         0         0         0         0         0         0         0         0         0         0         0         0         0         0         0         0         0         0         0         0         0         0         0         0         0         0         0         0         0         0         0         0         0         0         0         0         0         0         0         0         0         0         0         0         0         0         0         0         0         0         < | Status         SubmittedDate         ApprovedDate         AuthorisedDate         Queue         Fronts         Queries         OK Frr           Nn School         No_Data         0         0         0         0         0         0         0         0         0         0         0         0         0         0         0         0         0         0         0         0         0         0         0         0         0         0         0         0         0         0         0         0         0         0         0         0         0         0         0         0         0         0         0         0         0         0         0         0         0         0         0         0         0         0         0         0         0         0         0         0         0         0         0         0         0         0         0         0         0         0         0         0         0         0         0         0         0         0         0         0         0         0         0         0         0         0         0         0         0         0         0         0 |

The agent screen comprises four main sections:

- 1. Filter by
- 2. Performance summary
- 3. Sources
- 4. Agent functions

### Filter by

| MY SOURC   | ES   |           |        |           | 15    |          |
|------------|------|-----------|--------|-----------|-------|----------|
| Filter By: | Name | Native ID | Status | Org Group | Queue | Go Asset |
| rate of    |      |           | *      | ×         | ×     |          |

This section allows you to limit the number of schools displayed in the source section of the screen. It can be used to display a single school or a group of schools that have the same characteristics.

For example; by entering an establishment number in the 'native id' and selecting the 'go' button then only the school with that establishment number will appear on the screen. This saves the user having to go through numerous screens to get to the particular school return they want to work on

The user can only change the sort order by clicking on one of the headers with a blue text. For example; by clicking on the 'source name' header all the schools in the local authority return will be sorted in ascending school name order, click again and they will be sorted in descending school name order.

### **Performance summary**

| erformance summary |                                         |           |            |            |        |    |    |
|--------------------|-----------------------------------------|-----------|------------|------------|--------|----|----|
| England            | Expected Outstanding Submitted Approved |           | Authorised |            | Errors |    |    |
| Expected           | outstanding                             | Submitted | Approved   | AGCIONISEG | E      | Q  | OK |
| 2533               | 2530                                    | 3         | 0          | 0          | 75     | 51 | 0  |

This area of the screen shows a breakdown of the status of the returns for the authority's schools that are part of the collection.

It shows

- 5. The total number of schools that a return is expected from;
- 6. The total number of schools who have yet to submit their return;
- 7. The total number of schools who have submitted their return;
- 8. The total number of school returns approved by the local authority;
- 8.1. The total number of school returns authorised by the department for education;
- 9. The total number of errors across all returns, sorted by error severity.

This section is refreshed any time a change is made to the underlying data e.g. when the status of a school return has changed from 'submitted' to 'approved', the approved total will be incremented by 1, while the submitted total will decrease by 1.

### Sources

| ilter By:                            | ame                                      |         | Native ID           |               | Status |           |               |     | ~          | Org Group        | Que     | ue     | Go Rese |
|--------------------------------------|------------------------------------------|---------|---------------------|---------------|--------|-----------|---------------|-----|------------|------------------|---------|--------|---------|
| erformanc                            | e summary                                |         |                     |               |        |           |               |     |            |                  |         |        |         |
|                                      | Francisco de                             | 0.111   | dia a               | Submitted     |        |           |               |     | Authorised |                  |         | Errors |         |
|                                      | Expected                                 | Outstan | laing               | Submitted     |        | Appro     | oved          | · · |            |                  | E       | Q      | ОК      |
|                                      | 41                                       | 40      |                     | 0             |        | 1         | L             |     | 0          |                  | 58      | 25     | 0       |
| ources                               | Source Name                              |         | Status              | SubmittedDate | Арр    | rovedDate | AuthorisedDat | te  | Queue      | Errors<br>Errors | Queries | OK Er  | rors    |
| 5202000<br>5202018                   | TDU Test Primary<br>TDU Test Primary 2   |         | No_Data<br>No_Data  |               |        |           |               |     |            | 0                | 0       | 0      |         |
| 202018                               | TDU Test PRU 1                           |         | No_Data             |               |        |           |               |     |            | 0                | 0       | 0      |         |
| 204077                               | TDU Test Secondary                       | 2       | No_Data             |               |        |           |               |     |            | 0                | 0       | 0      |         |
| 206924                               | TDU Test CTC 1                           | -       | No_Data             |               |        |           |               |     |            | 0                | 0       | 0      |         |
| 206001                               | TDU Test Independe                       | nt 2    | No_Data             |               |        |           |               |     |            | 0                | 0       | 0      |         |
| 201046                               | TDU Test Nursery S                       | chool 2 | No_Data             |               |        |           |               |     |            | 0                | 0       | 0      |         |
| 201040                               | TDU Test PRU 2                           |         | No_Data             |               |        |           |               |     |            | 0                | 0       | 0      |         |
|                                      |                                          |         |                     |               | 0.011  | 2/2015    |               |     |            | 58               | 25      | 0      |         |
| 201048<br>201101<br>204001<br>207008 | TDU Test Secondary<br>TDU Test Special 1 | 1       | Approved<br>No_Data | 21/12/2015    | 29/1   | 2/2015    |               |     |            | 0                | 0       | 0      |         |

This section lists all of the data sources for whom a data return is expected for the collection (unless a filter has been applied).

# Agent functions

| in RatureApprove                  | Approve AllUnapprove               | RejectDelete                     | Expert Selected      | Export Al |
|-----------------------------------|------------------------------------|----------------------------------|----------------------|-----------|
| Upload Return for selected Source | Upload Hultiple Returns (sip file) |                                  | Agent Administration |           |
| Validate Selected Return          | Validate All Non-validated Returns |                                  |                      |           |
| Launch Reports                    | Queue Hanagement Change Queue      | Have to this queue ->> Academies |                      |           |

This section contains the functions that an agent (local authority) can use to manage the returns it is responsible for.

# Loading a return for a single school

1) Click on the school you wish to load data for and click on the upload return for selected source button.

| w souper    |                                |         |                    |                   |              |                     |              |               |              |             |         |         |          |
|-------------|--------------------------------|---------|--------------------|-------------------|--------------|---------------------|--------------|---------------|--------------|-------------|---------|---------|----------|
|             | Name                           |         | Native ID          |                   | Status       |                     |              |               |              | Org Group   | Que     | ue      |          |
| Filter By:  |                                |         |                    |                   |              |                     |              |               | ~            |             | ~       | $\sim$  | Go Reset |
|             |                                |         |                    |                   |              |                     |              |               |              |             |         |         |          |
| Performar   | ice summary                    |         |                    |                   |              | 1                   |              |               |              |             | 1       | Errors  |          |
|             | Expected                       | Outstar | nding              | Submitted         |              | Appro               | oved         |               | Authorised   |             | E       |         | 01       |
|             |                                |         |                    |                   |              |                     |              |               |              |             | -       | Q       | ОК       |
|             | 41                             | 40      |                    | 0                 |              | 1                   |              |               | 0            |             | 58      | 25      | 0        |
| Sources     |                                |         |                    |                   |              |                     |              |               |              |             |         |         |          |
| Sources     |                                |         |                    |                   |              |                     |              |               |              | Errors      |         |         |          |
| Source ID   | Source Name                    |         | Status             | SubmittedDate     | App          | rovedDate           | AuthorisedDa | te            | Oueue        | Errors      | Queries | OK Er   | rors     |
| 5202000     | TDU Test Primary               | 1       | No Data            |                   |              |                     |              |               |              | 0           | 0       | 0       |          |
| 5202018     | TDU Test Primary 2             |         | No_Data            |                   |              |                     |              |               |              | 0           | 0       | 0       |          |
| 5201100     | TDU Test PRU 1                 |         | No_Data            |                   |              |                     |              |               |              | 0           | 0       | 0       |          |
| 5204077     | TDU Test Secondary             | 2       | No_Data            |                   |              |                     |              |               |              | 0           | 0       | 0       |          |
| 5206924     | TDU Test CTC 1                 |         | No_Data            |                   |              |                     |              |               |              | 0           | 0       | 0       |          |
| 5206001     | TDU Test Independe             | nt 2    | No_Data            |                   |              |                     |              |               |              | 0           | 0       | 0       |          |
| 5201046     | TDU Test Nursery So            | :hool 2 | No_Data            |                   |              |                     |              |               |              | 0           | 0       | 0       |          |
| 5201101     | TDU Test PRU 2                 |         | No_Data            |                   |              |                     |              |               |              | 0           | 0       | 0       |          |
| 5204001     | TDU Test Secondary             | 1       | Approved           | 21/12/2015        | 29/1         | 2/2015              |              |               |              | 58          | 25      | 0       |          |
| 5207008     | TDU Test Special 1             |         | No_Data            |                   |              |                     |              |               |              | 0           | 0       | 0       |          |
| Page 4 of 5 |                                |         |                    |                   |              |                     |              |               |              |             |         |         | 123 5    |
|             |                                |         |                    |                   |              |                     |              |               |              |             |         |         |          |
| Open Re     | turn Approv                    | е Ар    | prove All          | Unapprove         | Reject       | [                   | elete        | Export Select | ed           | Export Mult | iple    | Export  | All      |
| U           | pload Return for selected Sour | ce      | Upload Multiple R  | eturns (zip file) |              | Add Return on scree | n            |               | Agent Admini | stration    |         | Academy | Export   |
|             | Validate Selected Return       |         | Validate All Non-v | alidated Returns  |              |                     |              |               |              |             |         |         |          |
|             | Launch Reports                 | Queu    | e Management       | Change Queue      | love to this | s queue>            | $\sim$       |               |              |             |         |         |          |

2) Use the browse button to locate the XML file. Highlight the file name and click on open to select the return.

| UPLOAD FILE SELECTION       |                                                                                        |  |
|-----------------------------|----------------------------------------------------------------------------------------|--|
| This both uploads and valid | ates your data and may take several minutes. Please allow sufficient time to complete. |  |
|                             | Browse                                                                                 |  |
|                             | ۵<br>                                                                                  |  |

3) Click on the upload button to load the return.

| UPLOAD FILE SELECTION        |                                                                                        |        |
|------------------------------|----------------------------------------------------------------------------------------|--------|
| This both uploads and valida | ates your data and may take several minutes. Please allow sufficient time to complete. |        |
|                              |                                                                                        | Preuma |
|                              | Liploid •                                                                              | Browse |
|                              |                                                                                        |        |

A progress message may be displayed while the upload is taking place.

| Uploading School1.xml |                                                 |  |
|-----------------------|-------------------------------------------------|--|
| FILE UPLOAD PROGRESS  |                                                 |  |
|                       | Data return upload in progress, please wait     |  |
|                       | Loading raw return data, 243 elements processed |  |

Once the return has been loaded, the following message will be displayed on screen.

| FILE UPLOAD PROGRESS |                                                                                                    |
|----------------------|----------------------------------------------------------------------------------------------------|
|                      | Your data return has been successfully loaded and is queued for validation. Please return<br>later to view any validation errors identified. |
|                      | OK y                                                                                                    |

This indicates that the return has successfully loaded and is now placed in the validation queue to be validated.

4) Press the ok button to return to the agent main page.

During periods of heavy demand, there may be a delay before the return is validated. Whilst the return has a status of "waiting\_for\_validation" then the return cannot be viewed or edited.

5) Once the return has been validated, you need to view the data and look at any errors or queries that have occurred

The only difference being that when an local authority uploads a return then the status will be set to 'submitted'. When a school uploads a return the status will be set to 'loaded & validated'.

Once the return has been validated, the return status section on the source main page will display "submitted" and the date. The total number of errors and queries found in the return will also be displayed. Additional function buttons will also be available in the return management section.

| MY SOURC    | ES                              |           |                        |                  |        |         |             |                 |          |             |         |                       |         |
|-------------|---------------------------------|-----------|------------------------|------------------|--------|---------|-------------|-----------------|----------|-------------|---------|-----------------------|---------|
|             | Name                            | Native ID |                        | Status           |        | Org G   | roup        |                 |          | Queue       |         | -                     | _       |
| Filter By:  |                                 |           |                        |                  |        | ✓       |             |                 | ~        |             |         | ✓                     | GoReset |
| Performa    | nce summary                     |           |                        |                  |        |         |             |                 |          |             |         |                       |         |
|             |                                 |           |                        |                  |        |         |             |                 |          |             |         | Errors                |         |
|             | Expected                        | Outsta    | nding                  | Submitted        |        |         | Approved    | AL              | uthorise | d           | E       | Q                     | ОК      |
|             | 41                              | 40        | )                      | 1                |        |         | 0           |                 | 0        |             | 58      | 24                    | 0       |
|             |                                 |           |                        |                  |        |         |             |                 |          |             |         |                       |         |
| Sources     |                                 |           |                        |                  |        |         |             |                 |          | Errors      |         |                       |         |
| Source ID   | Source Name                     |           | Status                 | SubmittedDate    | Appro  | vedDate | AuthorisedD | ate Ou          | Jeue     | Errors      | Oueries | OK Err                | ors     |
| 5204001     | TDU Test Secondar               | v 1       | Submitted              | 21/12/2015       |        |         |             |                 |          | 58          | 24      | 0                     |         |
| 5201028     | SA Test NA Region S             |           | No_Data                |                  |        |         |             |                 |          | 0           | 0       | 0                     |         |
| 5201001     | SA Test School 1                |           | No_Data                |                  |        |         |             |                 |          | 0           | 0       | 0                     |         |
| 5201010     | SA Test School 10               |           | No_Data                |                  |        |         |             |                 |          | 0           | 0       | 0                     |         |
| 5201011     | SA Test School 11               |           | No_Data                |                  |        |         |             |                 |          | 0           | 0       | 0                     |         |
| 5201012     | SA Test School 12               |           | No_Data                |                  |        |         |             |                 |          | 0           | 0       | 0                     |         |
| 5201013     | SA Test School 13               |           | No_Data                |                  |        |         |             |                 |          | 0           | 0       | 0                     |         |
| 5201014     | SA Test School 14               |           | No_Data                |                  |        |         |             |                 |          | 0           | 0       | 0                     |         |
| 5201015     | SA Test School 15               |           | No_Data                |                  |        |         |             |                 |          | 0           | 0       | 0                     |         |
| 5201016     | SA Test School 16               |           | No_Data                |                  |        |         |             |                 |          | 0           | 0       | 0                     |         |
| Page 1 of 5 |                                 |           |                        |                  |        |         |             |                 |          |             |         |                       | 234     |
|             |                                 |           |                        |                  |        |         |             |                 |          |             |         |                       |         |
| Open R      | eturn Approve                   | Ар        | prove All              | Unapprove        | Reject |         | Delete      | Export Selected |          | Export Mult | iple    | Export A              | JI      |
|             | land Bahara far salastad Gama   |           | the local Attribute of |                  |        |         |             |                 |          | stration    |         | A standard server for |         |
|             | pload Return for selected Souro |           | Upload Multiple F      |                  |        |         |             | Ager            | it admin | stration    |         | Academy E             | cport   |
|             | Validate Selected Return        |           | validate All Non-v     | alidated Returns |        |         |             |                 |          |             |         |                       |         |

# Uploading multiple files

Local authorities can load multiple return files in a single transaction, rather than having to load each file individually. Before the facility can be used all files to be loaded must be placed in a zip file.

| MY SOURCE   | s                              |         |                     |                 |            |               |              |        |                 |                 |                  |         |           |       |
|-------------|--------------------------------|---------|---------------------|-----------------|------------|---------------|--------------|--------|-----------------|-----------------|------------------|---------|-----------|-------|
| N           | lame                           |         | Native ID           |                 |            | Status        |              |        |                 | Org             | Group            | Queu    | e ,       | -     |
| Filter By:  |                                |         |                     |                 |            |               | $\checkmark$ |        | $\sim$          | ✓               | Go Rese          |         |           |       |
| Performan   | ce summary                     |         |                     |                 |            |               |              |        |                 |                 |                  |         |           |       |
|             |                                |         |                     |                 |            |               |              |        |                 |                 |                  |         | Errors    |       |
|             | Expected                       | Outstar | nding               | SU              | ubmitted   |               | Approved     |        | Aut             | horised         |                  | E       | Q         | ОК    |
|             | 41                             | 40      |                     |                 | 1          |               | 0            |        |                 | 0               |                  | 58      | 25        | 0     |
|             |                                |         |                     |                 |            |               |              |        |                 |                 |                  |         |           |       |
| Sources     |                                |         |                     |                 |            |               |              |        |                 |                 | -                |         |           |       |
| Source ID   | Source Name                    |         | Status              |                 | SubmittedD | into          | ApprovedDate | Author | isedDate        | Queue           | Errors<br>Errors | Queries | OK        | rrors |
| 5202000     | TDU Test Primary 1             |         | No_Data             |                 | Submitteub | ate           | Approveubate | Autio  | iscubate        | Queue           | 0                | 0       | 0         | 11015 |
| 5202000     | TDU Test Primary 2             |         | No_Data             |                 |            |               |              |        |                 |                 | 0                | 0       | 0         |       |
| 5201100     | TDU Test PRU 1                 |         | No_Data             |                 |            |               |              |        |                 |                 | 0                | 0       | 0         |       |
| 5204077     | TDU Test Secondary 2           |         | No Data             |                 |            |               |              |        |                 |                 | 0                | 0       | 0         |       |
| 5206924     | TDU Test CTC 1                 |         | No_Data             |                 |            |               |              |        |                 |                 | 0                | 0       | 0         |       |
| 5206001     | TDU Test Independent           |         | No_Data             |                 |            |               |              |        |                 |                 | 0                | 0       | 0         |       |
| 5201046     | TDU Test Nursery Scho          |         | No Data             |                 |            |               |              |        |                 |                 | 0                | 0       | 0         |       |
| 5201101     | TDU Test PRU 2                 |         | No Data             |                 |            |               |              |        |                 |                 | 0                | 0       | 0         |       |
| 5204001     | TDU Test Secondary             | 1       | Amended_by_age      | nt              | 21/12/2015 | 5             |              |        |                 |                 | 58               | 25      | 0         |       |
| 5207008     | TDU Test Special 1             |         | No_Data             |                 |            |               |              |        |                 |                 | 0                | 0       | 0         |       |
| Page 4 of 5 |                                |         |                     |                 |            |               |              |        |                 |                 |                  |         |           | 123   |
|             |                                |         |                     |                 |            |               |              |        |                 |                 |                  |         |           |       |
| Open Ret    | turn Approve                   | e Ap    | prove All           | Unapprove       |            | Reject        | Delete.      |        | Export Selected | Ex.             | coort Multiple   |         | Export    | All   |
|             |                                |         |                     |                 |            |               |              |        |                 |                 |                  |         |           |       |
| Upl         | load Return for selected Sourc | e       | Upload Multiple Re  |                 |            |               |              |        | Age             | nt Administrati | ion              |         | Academy E | xport |
|             | Validate Selected Return       |         | Validate All Non-va | lidated Returns |            |               |              |        |                 |                 |                  |         |           |       |
|             | Launch Reports                 | Oueu    | e Management        | Change Queu     | ue Me      | ove to this o | ueue>        | ~      |                 |                 |                  |         |           |       |

To access the facility, click on the upload multiple returns (zip file) button.

Click on the browse button to navigate to the zip file in explorer (examplezipfile.zip) that you want to upload.

| UPLOAD FILE SELECTION       |                                                                                                    |  |
|-----------------------------|----------------------------------------------------------------------------------------------------|--|
| This both uploads and valid | ates your data and may take several minutes. Please allow sufficient time to complete. Browse Browse |  |
|                             |                                                                                                    |  |

Once found, click on the upload button to load the data into COLLECT. After the upload has been initiated a progress screen may be displayed, which will show details of the files as they are being loaded.

| Uploading S                                 | chool 2 LA.xml | (Processed 0 of 2 | 2)                |                            |           |                     |               |  |  |  |  |
|---------------------------------------------|----------------|-------------------|-------------------|----------------------------|-----------|---------------------|---------------|--|--|--|--|
| FILE UPLOAD                                 | PROGRESS       |                   |                   |                            |           |                     |               |  |  |  |  |
| Data return upload in progress, please wait |                |                   |                   |                            |           |                     |               |  |  |  |  |
|                                             |                |                   | Loading raw reti  | um data, 132 elements proc | cessed    |                     |               |  |  |  |  |
| File Name                                   | Level Tag      | Level Value       | Organisation Type | Native ID Tags             | Native ID | Source Organisation | Upload Result |  |  |  |  |

Once a file is validated a results screen will show whether the file was successfully loaded.

# Viewing the return details

Select a return from the 'agent' screen by clicking on school row and click on 'open return' to view it.

| MY SOURCE   | 8                               |         |                    |                    |             |                |                 |       |                 |                 |                |         |           |          |
|-------------|---------------------------------|---------|--------------------|--------------------|-------------|----------------|-----------------|-------|-----------------|-----------------|----------------|---------|-----------|----------|
|             | Name                            |         | Native ID          |                    |             | Status         | us Org Group    |       |                 |                 |                |         |           |          |
| Filter By:  |                                 |         |                    |                    |             |                |                 |       |                 | ~               |                | $\sim$  | ~         | Go Reset |
| Performan   | ice summary                     |         |                    |                    |             |                |                 |       |                 |                 |                |         |           |          |
|             |                                 |         |                    |                    |             |                |                 |       |                 |                 |                |         | Errors    |          |
|             | Expected                        | Outstan | iding              | Su                 | bmitted     |                | Approve         | ed    | Auth            | norised         |                | E       | 9         | ОК       |
|             | 41                              | 40      |                    |                    | 1           |                | 0               |       |                 | 0               |                | 58      | 25        | 0        |
|             | I                               |         |                    |                    |             |                |                 |       | 1               |                 |                |         |           |          |
| Sources     |                                 |         |                    |                    |             |                |                 |       |                 |                 | Errors         |         |           |          |
| Source ID   | Source Name                     |         | Status             |                    | SubmittedDa | ate            | ApprovedDate    | Autho | isedDate        | Queue           | Errors         | Queries | OK E      | rrors    |
| 5202000     | TDU Test Primary 1              |         | No Data            |                    |             |                | rippro reasones |       | 10000000        | Queue           | 0              | 0       | 0         |          |
| 5202018     | TDU Test Primary 2              |         | No_Data            |                    |             |                |                 |       |                 |                 | 0              | 0       | 0         |          |
| 5201100     | TDU Test PRU 1                  |         | No_Data            |                    |             |                |                 |       |                 |                 | 0              | 0       | 0         |          |
| 5204077     | TDU Test Secondary 2            |         | No_Data            |                    |             |                |                 |       |                 |                 | 0              | 0       | 0         |          |
| 5206924     | TDU Test CTC 1                  |         | No Data            |                    |             |                |                 |       |                 |                 | 0              | 0       | 0         |          |
| 5206001     | TDU Test Independent            | 2       | No_Data            |                    |             |                |                 |       |                 |                 | 0              | 0       | 0         |          |
| 5201046     | TDU Test Nursery Scho           | ol 2    | No_Data            |                    |             |                |                 |       |                 |                 | 0              | 0       | 0         |          |
| 5201101     | TDU Test PRU 2                  |         | No_Data            |                    |             |                |                 |       |                 |                 | 0              | 0       | 0         |          |
| 5204001     | TDU Test Secondary              | 1       | Amended_by_ag      | ent                | 21/12/2015  |                |                 |       |                 |                 | 58             | 25      | 0         |          |
| 5207008     | TDU Test Special 1              |         | No_Data            |                    |             |                |                 |       |                 |                 | 0              | 0       | 0         |          |
| Page 4 of 5 |                                 |         |                    |                    |             |                |                 |       |                 |                 |                |         |           | 123      |
|             |                                 |         |                    |                    |             |                |                 |       |                 |                 |                |         |           |          |
| Open Re     | turn Approve                    | Ар      | prove All          | Unapprove          |             | Reject         | Dele            | ete   | Export Selected | Ex              | cport Multiple |         | Export    | All      |
| U           | pload Return for selected Sourc | e       | Upload Multiple F  | teturns (zip file) |             |                |                 |       | Ager            | nt Administrati | ion            |         | Academy E | xport    |
|             | Validate Selected Return        |         | Validate All Non-v |                    |             |                |                 |       |                 |                 |                |         |           |          |
|             | Launch Reports                  | Oueu    | e Management       | Change Queu        | Mo          | ve to this que | IP>             | ~     |                 |                 |                |         |           |          |

You can view the return details by clicking on the various 'view all' links at the bottom of the screen.

| Pupils on Roll           | Minor All   |
|--------------------------|-------------|
|                          | A DO DO DOD |
| Pupils No Longer on Roll | View All    |

When you click on the 'view all' for pupils on roll this takes you into the pupil section. This displays the 'records; list', with all pupils visible. You can use the filter bar to identify a particular pupil. Or click on the headers to sort alphabetically.

| UPN Surname | ForenameDOB | Pupil Enrolment Status | Pupil<br>Errors | Address | Termly<br>Sessions | Summer<br>Sessions | Annual<br>Sessions | Exclusions 16 | FSM |  |
|-------------|-------------|------------------------|-----------------|---------|--------------------|--------------------|--------------------|---------------|-----|--|
|             |             |                        |                 |         |                    |                    |                    |               |     |  |

# Editing data within the return

The default view when a screen is displayed is 'view' mode. To edit the details click on the 'edit' button.

| C16 Summer                    |                                | All Errors All Notes | Add  | View Ed | dit Delete Statur       |
|-------------------------------|--------------------------------|----------------------|------|---------|-------------------------|
| •<br>-SC16 Summer <b>[4]</b>  | COLC Cummun Test Opposite      | - 42                 |      |         |                         |
| -Scio Summer [4]              | SC16 Summer - Test Organisatio | n 42                 | Erro | (       |                         |
| School [26]                   |                                | Return Level Errors  | E    |         | Errors Return Level Not |
| -> Characteristics            |                                |                      | 1    | 12      | 0 🙎                     |
| Pupil On Roll [40]            |                                |                      |      |         |                         |
| -> Characteristics            | Data Item                      | Value                | Erro |         | Errors History          |
| -> Identifiers                |                                | Value                | E    | Q       | anono motory            |
| > Status                      | School Census Summer 2016      |                      |      |         |                         |
|                               | Collection                     | sc                   | 0    |         | 0                       |
| > Termly Attendance           | Term                           | SUM                  | 0    | 0       | 0                       |
| -Termly Exclusions [2]        | Year                           | 2016                 | 0    | 0       | 0                       |
| Termly Session Details        | Reference Date                 | 2016-05-19           | 2    | 0       | 0                       |
| Addresses [2]                 | Source Level                   | S                    | 0    | 0       | 0                       |
| Learner Support               | LA                             | 001                  | 1    | 0       | 0                       |
| -Free School Meals Period [3] | Estab                          | 2008                 | 1    | 0       | 0                       |
| Pupils No Longer On Roll [3]  | Software Code                  | MadeltUp             | 0    | 0       | 0                       |
| > Characteristics             | Release                        | 1.0                  | - 0  | 0       | 0                       |
| -> Identifiers                | Xversion                       | 1                    | 0    | -       | 0                       |
| > Status                      | Serial No                      | 1                    | 0    |         | 0                       |
| -> Termly Attendance          | Datetime                       | 2015-06-23 09:56:58  | 0    |         | 0                       |
| -Termly Exclusions [2]        | School                         | 2015-06-23 09:56:56  | U    |         | View All                |
| -Termly Session Details       | Pupils on Roll                 |                      |      |         | View All                |
| Learner Support               | Pupils No Longer on Roll       |                      |      |         | View All                |

This enables data fields to be manually edited within COLLECT. Please note: Any changes made within COLLECT should always reflect the schools MIS.

Please see separate guide on editing school census data for full instructions on how to change data.

### **Errors**

When a return has been uploaded a number of validation checks are run against the data in that return and will trigger errors or queries.

All errors and queries are highlighted in red against the relevant data item.

There are two levels of errors, 'return level' and 'data item level'

### **Total return errors**

The breakdown of errors for a school return is shown in the return status section of the school's main screen.

| Filter By:  | me                  |         | Native ID |               | Status |            |              |     | ~         | Org Group | Quei    | ie [   | Go Rese |
|-------------|---------------------|---------|-----------|---------------|--------|------------|--------------|-----|-----------|-----------|---------|--------|---------|
| Performance | e summary           |         |           |               | 1      |            |              |     |           |           |         |        |         |
|             |                     |         |           |               |        |            |              |     |           |           |         | Errors |         |
|             | Expected            | Outstan | aing      | Submitted     |        | Approv     | ea           | , A | uthorised |           | E       | Q      | ОК      |
|             | 41                  | 40      |           | 0             |        | 1          |              |     | 0         |           | 58      | 25     | 0       |
| Sources     |                     |         |           |               |        |            |              |     |           | Errors    |         |        |         |
| Source ID   | Source Name         |         | Status    | SubmittedDate | Ap     | provedDate | AuthorisedDa | te  | Queue     | Errors    | Queries | OK Er  | rors    |
| 5202000     | TDU Test Primary 1  |         | No_Data   |               |        |            |              |     |           | 0         | 0       | 0      |         |
| 5202018     | TDU Test Primary 2  |         | No_Data   |               |        |            |              |     |           | 0         | 0       | 0      |         |
| 5201100     | TDU Test PRU 1      |         | No_Data   |               |        |            |              |     |           | 0         | 0       | 0      |         |
| 5204077     | TDU Test Secondary  | 2       | No_Data   |               |        |            |              |     |           | 0         | 0       | 0      |         |
| 5206924     | TDU Test CTC 1      |         | No_Data   |               |        |            |              |     |           | 0         | 0       | 0      |         |
| 5206001     | TDU Test Independe  | nt 2    | No_Data   |               |        |            |              |     |           | 0         | 0       | 0      |         |
| 5201046     | TDU Test Nursery So | hool 2  | No_Data   |               |        |            |              |     |           | 0         | 0       | 0      |         |
| 5201101     | TDU Test PRU 2      |         | No_Data   |               |        |            |              |     |           | 0         | 0       | 0      |         |
| 5204001     | TDU Test Seconda    | ry 1    | Approved  | 21/12/2015    | 30,    | /12/2015   |              |     |           | 58        | 25      | 0      |         |
|             | TDU Test Special 1  |         | No_Data   |               |        |            |              |     |           | 0         | 0       | 0      |         |

### **Return level errors**

Return level errors relate to a validation rule that applies to the return as a whole rather than an individual data item within the return.

|            |                     | Err | ors | OK Errors   | Deturn Louis Hotes |  |  |
|------------|---------------------|-----|-----|-------------|--------------------|--|--|
|            | Return Level Errors | E   | Q   | UN EITOIS   | Return Level Notes |  |  |
|            |                     | 0   | 6   | 0           | 2                  |  |  |
|            |                     |     |     |             |                    |  |  |
| Data Harry | Malua               | Err | ors | Off Service | Notes Waters       |  |  |

### To view all errors and queries on the return

1) Click on 'all errors' at the top of the screen.

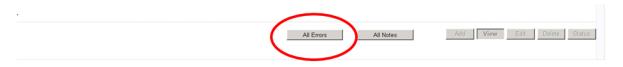

2) You will then be shown a list of all errors and queries relating to your return. Click on the details button to see which data items the validation is checking, these will show to

the right of the screen. If you click on one of the underlined fields you will be directed to the corresponding data item in the return.

|             |                 | COLLECT Portal                                                                                                  |          |             |         |       |                       |         |               |
|-------------|-----------------|----------------------------------------------------------------------------------------------------|----------|-------------|---------|-------|-----------------------|---------|---------------|
| lade Err    | or Report       | - SchoolCensus 2016_Summer                                                                                      |          |             |         |       |                       |         |               |
| est Orga    | anisation       | 24 Error report on 15/04                                                                                        | 4/2016 ; | at 12:25    | 5       |       |                       | Return  |               |
|             |                 |                                                                                                    |          |             |         | Count | 59                    | Details |               |
| Rule No.    | Return<br>Level | Error Message                                                                                                   | Priority | <u>DK'd</u> |         | Notes | Field<br>Pupil Sumame |         | Value<br>NULL |
| 290         |                 | Exclusion Start Date invalid                                                                                    | Errors   | 0           | Details | X     | i upi ounune          |         | HOLL          |
| 262         |                 | f School Governance is recorded as an Academy (CA) then School Type must also be<br>recorded as an Academy (49) | Errors   | C           | Details | X     |                       |         |               |
|             |                 | Pupil with UPN missing                                                                                          | Errors   | C           | Details | X     |                       |         |               |
|             |                 | Pupil with last name missing                                                                                    | Errors   | C           | Details | X     |                       |         |               |
|             |                 | Pupil with forename missing                                                                                     | Errors   | C           | Details | X     |                       |         |               |
|             |                 | Pupil with date of birth missing                                                                                | Errors   | C           | Details | X     |                       |         |               |
|             |                 | Pupil part-time indicator is missing or invalid                                                                 | Errors   | C           | Details | X     |                       |         |               |
| 880         |                 | Pupil's entry date to school missing or after Census date                                                       | Errors   | C           | Details | X     |                       |         |               |
|             |                 | Invalid Code Value                                                                                              | Errors   | C           | Details | X     |                       |         |               |
| 610         |                 | Pupil gender missing or invalid                                                                                 | Errors   | C           | Details | X     |                       |         |               |
| Page 2 of 6 | i i             |                                                                                                    |          |             |         | 1234  | 5 6                   |         |               |

### **Correcting errors**

Identify which of the fields contains the incorrect value and return to the screen that contains it by clicking on the field value in the details section.

Either:

- 1) Contact the relevant school advise they need to correct in their MIS and re-load their school census file to COLLECT, overwriting the incorrect one.
- 2) Change the mode of the form to 'edit' and then click on the data item that needs to be changed and update it ensuring the school reflect this change in their MIS
- 3) As schools can now edit their own data the third option is contact the relevant school and ask them to 'edit' the data, reflecting in their MIS, ensuring they resubmit their data on COLLECT.

# **Providing clarification/ supplementary information**

In some instances you will be requested to provide explanatory information (as part of email communications you will receive a document which will provide guidance on what notepad explanation would be expected for individual queries. This will also be made available on our web page <u>School Census 2016</u>) about a data value when an item has an associated query against it.

If a notepad entry is not returned the EDD Helpdesk will have to contact the local authority for further information.

You can add notes in "return level notes query.

1) To add a return level note double click on the pen icon in the return level notes section.

| _                             |                                 | All Errors All Notes | Add | View      | Edit      | Delete Status    |
|-------------------------------|---------------------------------|----------------------|-----|-----------|-----------|------------------|
| -SC16 Summer [4]              | SC16 Summer - Test Organisation | 42                   |     |           |           |                  |
| Levels                        |                                 |                      | En  | ors       |           | L                |
| -School [26]                  |                                 | Return Level Errors  | E   | Q         | OK Errors | Return Level Not |
| L-> Characteristics           |                                 |                      | 1   | <u>12</u> | 0         | 2                |
| Pupil On Roll [40]            |                                 |                      |     |           | (         |                  |
| -> Characteristics            | Data Item                       | Value                | E   | ors       | OK Errors | History          |
| > Identifiers                 | School Census Summer 2016       |                      | -   | u u       |           | 1                |
| > Status                      | Collection                      | SC                   | 0   | 0         | 0         |                  |
| -> Termly Attendance          | Term                            | SUM                  | 0   | 0         | 0         |                  |
| Termly Exclusions [2]         | Year                            | 2016                 | 0   | 0         | 0         |                  |
| Termly Session Details        | Reference Date                  | 2016-05-19           | 2   | 0         | 0         |                  |
| Addresses [2]                 | Source Level                    | S                    | 0   | 0         | 0         |                  |
| -Learner Support              | LA                              | 001                  | 1   | 0         | 0         |                  |
| -Free School Meals Period [3] | Estab                           | 2008                 | 1   | 0         | 0         |                  |
| -Pupils No Longer On Roll [3] | Software Code                   | MadeltUp             | 0   | 0         | 0         |                  |
| -> Characteristics            | Release                         | 1.0                  | 0   | 0         | 0         | -                |
| -> Identifiers                | Xversion                        | 1                    | 0   | 0         | 0         |                  |
| > Status                      | Serial No                       | 1                    | 0   | 0         | 0         | -                |
| -> Termly Attendance          | Datetime                        | 2015-06-23 09:56:58  | 0   | 0         | 0         |                  |
| -Termly Exclusions [2]        | School                          | 2010/00/20 00:00:00  |     | 0         | View A    | 411              |
| -Termly Session Details       | Pupils on Roll                  |                      |     |           | View A    |                  |
| Learner Support               | Pupils No Longer on Roll        |                      |     |           | View A    | <u>di</u>        |

#### 2) Click add new note

| 0301     | KOR           | organisation        | NUME ID | MAR DIG THE   | Add New Note     Remove Note |
|----------|---------------|---------------------|---------|---------------|------------------------------|
| Note Del | tail          |                     |         |               |                              |
|          |               |                     |         | ×             |                              |
| Preserve | d notes delet | ed by resubmissions |         |               |                              |
| User     | Role          | Organisation        |         | Date and Time | Remove Preserved Note        |
| Preserve | ed Note Deta  | il                  |         |               |                              |
|          |               |                     |         | ~             |                              |

3) Type your note and the error number in the box provided and click create.

|                                        |           | 11.756 |
|----------------------------------------|-----------|--------|
| COLLECT Portal                         |           |        |
| Note Page                              |           |        |
| Create New Note                        |           |        |
| Type note and error number in here     | ~         |        |
|                                        |           |        |
|                                        |           |        |
|                                        |           |        |
| Crea                                   | te Cincel |        |
| Crown copyright   Disclaimer   Privacy |           |        |
| a contractive contract                 |           |        |

Please ensure there is a note for all queries/errors remaining on your schools return.

You can enter one note to cover numerous queries.

E.g.  $- 3 \times 2020Q$  – confirmed correct,  $1 \times 1780Q$  – confirmed correct,  $2 \times 2502Q$  – Pupils are dually registered and did not attend this establishment in spring term

# Approving the return

The local authority is responsible for 'approving' the return once the school has 'submitted' it. The local authority is expected to investigate and resolve any outstanding return errors before approving a return. By approving the return the local authority have indicated that the return has been checked for accuracy and completeness and therefore authorising the submission to be used by the department.

To 'Approve' a return:

1) Go to the 'agent main screen' and select the school by clicking on its name.

| liter Du    | ne                    |         | Native ID      |    |             | Status |              |        |          | Org      | Group  | Queue   | _      | 0. 0     |
|-------------|-----------------------|---------|----------------|----|-------------|--------|--------------|--------|----------|----------|--------|---------|--------|----------|
| ilter By:   |                       |         |                |    |             |        |              |        |          | ~        |        | ~       | ~      | Go Reset |
| Performance | summary               |         |                |    |             |        |              |        |          |          |        |         |        |          |
| -           | unested               | Outsta  | udina          | 0  | ubmitted    |        | Approved     |        |          | thorised |        |         | Errors |          |
| E           | expected              | Outstar | naing          | SU | Idmitted    |        | Approved     |        | Au       | thorised |        | E       | Q      | ОК       |
|             | 41                    | 40      |                |    | 1           |        | 0            |        |          | 0        |        | 58      | 24     | 0        |
|             |                       |         |                |    |             |        |              |        |          |          |        |         |        |          |
| Sources     |                       |         |                |    |             |        |              |        |          |          | Errors |         |        |          |
| Source ID   | Source Name           |         | Status         |    | SubmittedDa | ite    | ApprovedDate | Author | isedDate | Queue    | Errors | Queries | OK E   | rrors    |
| 202000      | TDU Test Primary 1    |         | No_Data        |    |             |        |              |        |          |          | 0      | 0       | 0      |          |
| 202018      | TDU Test Primary 2    |         | No_Data        |    |             |        |              |        |          |          | 0      | 0       | 0      |          |
| 201100      | TDU Test PRU 1        |         | No_Data        |    |             |        |              |        |          |          | 0      | 0       | 0      |          |
| 204077      | TDU Test Secondary 2  |         | No_Data        |    |             |        |              |        |          |          | 0      | 0       | 0      |          |
| 206924      | TDU Test CTC 1        |         | No_Data        |    |             |        |              |        |          |          | 0      | 0       | 0      |          |
| 206001      | TDU Test Independent  | 2       | No_Data        |    |             |        |              |        |          |          | 0      | 0       | 0      |          |
| 201046      | TDU Test Nursery Scho | ol 2    | No_Data        |    |             |        |              |        |          |          | 0      | 0       | 0      |          |
| 201101      | TDU Test PRU 2        |         | No_Data        |    |             |        |              |        |          |          | 0      | 0       | 0      |          |
| 204001      | TDU Test Secondary    | 1       | Amended_by_age | nt | 21/12/2015  |        |              |        |          |          | 58     | 24      | 0      |          |
| 207008      | TDU Test Special 1    |         | No_Data        |    |             |        |              |        |          |          | 0      | 0       | 0      |          |
| age 4 of 5  |                       |         |                |    |             |        |              |        |          |          |        |         |        | 123      |

Once selected, approve the return by clicking the approve (approve the highlighted single return) or approve all (approves all returns at submitted stage) button.

#### Screen information will be updated:

| Na         | me                            |         | Native ID           |                   | Status       |            |              |               |              | Org Group    | Que     | eue     |         |
|------------|-------------------------------|---------|---------------------|-------------------|--------------|------------|--------------|---------------|--------------|--------------|---------|---------|---------|
| ilter By:  |                               |         |                     |                   |              |            |              |               | ~            |              | ~       | $\sim$  | Go Rese |
| erformance | e summary                     |         |                     |                   |              |            |              |               |              |              |         |         |         |
|            |                               |         |                     |                   |              |            |              |               |              |              |         | Errors  |         |
|            | Expected                      | Outstar | naing               | Submitted         |              | Арр        | roved        |               | Authorised   |              | E       | Q       | ОК      |
|            | 41                            | 40      |                     | 0                 |              |            | 1            |               | 0            |              | 58      | 24      | 0       |
| ources     |                               |         |                     |                   |              |            |              |               |              |              |         |         |         |
| ources     |                               |         |                     |                   |              |            |              |               |              | Errors       |         |         |         |
| Source ID  | Source Name                   |         | Status              | SubmittedDate     | App          | provedDate | AuthorisedDa | te            | Queue        | Errors       | Queries | OK Er   | rors    |
| 202000     | TDU Test Primary 1            |         | No_Data             |                   |              |            |              |               |              | 0            | 0       | 0       |         |
| 202018     | TDU Test Primary 2            |         | No_Data             |                   |              |            |              |               |              | 0            | 0       | 0       |         |
| 201100     | TDU Test PRU 1                |         | No_Data             |                   |              |            |              |               |              | 0            | 0       | 0       |         |
| 204077     | TDU Test Secondary 2          |         | No_Data             |                   |              |            |              |               |              | 0            | 0       | 0       |         |
| 206924     | TDU Test CTC 1                |         | No_Data             |                   |              |            |              |               |              | 0            | 0       | 0       |         |
| 206001     | TDU Test Independent          | 2       | No_Data             |                   |              |            |              |               |              | 0            | 0       | 0       |         |
| 201046     | TDU Test Nursery Schoo        | ol 2    | No_Data             |                   |              |            |              |               |              | 0            | 0       | 0       |         |
| 201101     | TDU Test PRU 2                |         | No_Data             |                   |              |            |              |               |              | 0            | 0       | 0       |         |
| 204001     | TDU Test Secondary            | L       | Approved            | 21/12/2015        | 30/          | 12/2015    |              |               |              | 58           | 24      | 0       |         |
| 207008     | TDU Test Special 1            |         | No_Data             |                   |              |            |              |               |              | 0            | 0       | 0       |         |
| age 4 of 5 |                               |         |                     |                   |              |            |              |               |              |              |         |         | 123     |
|            |                               |         |                     |                   |              |            |              |               |              |              |         |         |         |
| Open Retu  | rn Approve                    | Ар      | prove All           | Unapprove         | Reject.      |            | Delete       | Export Select | ted          | Export Multi | iple    | Export  | All     |
| Uplo       | ad Return for selected Source |         | Upload Multiple Re  | eturns (zip file) |              |            |              |               | Agent Admini | istration    |         | Academy | export  |
|            | Validate Selected Return      |         | Validate All Non-va | lidated Returns   |              |            |              |               |              |              |         |         |         |
|            | Launch Reports                |         | e Management        | Change Queue      | Move to this |            | $\sim$       |               |              |              |         |         |         |

- The status of the return will be set to 'approved' and the 'date approved' will be completed
- The 'approved' total in the performance summary will increase by 1 and the 'submitted' count will decrease by 1
- The approve button will now be disabled for this return
- The unapprove button will now be enabled.

## Queues

When a number of people are working on census files, the use of the 'queue' facility can help effective working.

The use of 'queues' helps in the allocation and identification of who is working on which files and therefore helps to ensure that two or more people don't try and work on the same file.

From the agent page click the queue management button.

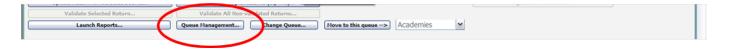

This will take you to the page entitled 'work flow queues management'

To add a name, click the add button.

| Flow Queues Management              |                                              |                         |
|-------------------------------------|----------------------------------------------|-------------------------|
| jistered Queues                     | Collection ID<br>Queue Name<br>Default Queue | 679<br>Add Upple Remove |
| vn copyright   Disclaimer   Privacy |                                              |                         |

Type your name (or the name of a colleague) into the 'queue name' box then click ok. (Instead of a name you may wish to apportion schools by a day of week or by some other description depending on your local authority's validation procedures).

The name/description will now be displayed in alphabetical order in the 'registered queues' box.

| rk Flow Queues Managen   | nent          |                   |
|--------------------------|---------------|-------------------|
| egistered Queues<br>serl | Collection ID | 626               |
|                          | Queue Name    | User1             |
|                          | Default Queue | Add Update Remove |
|                          |               |                   |
|                          |               |                   |
|                          |               |                   |

Use the update button to modify a selected name/description.

The remove button allows you to remove a name/description from the 'registered queues' list. However, this can only be done if any schools linked with a particular name are removed first.

NB: The check-box used to set the 'default queue' was originally intended to allow a default queue to be allocated for a workflow stage; however the emerging requirement for the use of queues is for local authority's to assign their own, as they work in different ways. It is therefore not applicable and has no effect on queues.

Return to the agent page by selecting back to my COLLECT page at the top of the page and click the change queue button to go to the screen entitled 'queue management'

| Launch Reports Queue Management Change Queue Nove to this queue> Academies | Validate Selected Return | Validate All Non-vali | d teo keturns |           |   |  |
|----------------------------------------------------------------------------|--------------------------|-----------------------|---------------|-----------|---|--|
|                                                                            | Launch Reports           | Queue Management      | Change Queue  | Academies | ~ |  |

You can now select and add or remove schools to and from different queues (click the right hand down arrow alongside the 'queue' box to see a drop down list of names).

| OLLECT Portal                              |                                                                                                    |  |
|--------------------------------------------|----------------------------------------------------------------------------------------------------|--|
| eue Management                             |                                                                                                    |  |
| Queue User1 Queue Members SA Test School 1 | ✓<br>Queue Non-Members<br>SA Test School 10<br>SA Test School 11<br>SA Test School 12<br>SA Test School 12<br>SA Test School 14<br>SA Test School 15<br>SA Test School 16<br>SA Test School 16<br>SA Test School 16<br>SA Test School 18<br>SA Test School 19<br>SA Test School 19<br>SA Test School 20<br>SA Test School 20<br>SA Test S |  |

Highlight a school in the 'queue non-members' box and press the < button. This school will now appear in the box of 'queue members'.

< or > will move individual schools or a group of schools selected in the direction of arrow. << or >> will move all schools in direction of arrows (although you will first be prompted to confirm this global move).

| DLLECT Portal |                                        |                                                                                                    |
|---------------|----------------------------------------|----------------------------------------------------------------------------------------------------|
| Queue         |                                        |                                                                                                    |
| User1         | ~                                      |                                                                                                    |
| Queue Members | Queue Non                              | -Members                                                                                                    |
|               | >>>>>>>>>>>>>>>>>>>>>>>>>>>>>>>>>>>>>> | heal 11 heal 12 heal 13 heal 14 heal 14 heal 1 |

Return to the agent page by selecting back to my COLLECT page at the top of the page and you will see that selected school has now been assigned to the selected queue.

\* An alternative way to attach a school to a particular person is to highlight the school (under 'source name') then click the move to this queue button. This can be a safer way to allocate schools to queues because you can see if any schools are already allocated to another queue first.

| ł. |                          |                                    |                               | _ |
|----|--------------------------|------------------------------------|-------------------------------|---|
| L  | Validate Selected Return | Validate All Non-validated Returns |                               |   |
| L  | Launch Reports           | Queue Management Change Queue      | Move to this queue> Academies | ~ |
| L  |                          |                                    |                               | / |

# Reports

1) A number of reports are available on COLLECT, return to the agent page and click on the launch reports button.

| Source Name         Status         SubmittedDate         ApprovedDate         AuthorisedDate         Gueure         Frors         Queries         OK Fror           202000         TDU Test Primary 1         No_Data         0         0         0         0         0         0         0         0         0         0         0         0         0         0         0         0         0         0         0         0         0         0         0         0         0         0         0         0         0         0         0         0         0         0         0         0         0         0         0         0         0         0         0         0         0         0         0         0         0         0         0         0         0         0         0         0         0         0         0         0         0         0         0         0         0         0         0         0         0         0         0         0         0         0         0         0         0         0         0         0         0         0         0         0         0         0         0         0         0 <th><math display="block">\begin{tabular}{ c c c c c } \hline \begin{tabular}{ c c c c c } \hline \begin{tabular}{ c c c c c } \hline \begin{tabular}{ c c c c c } \hline \begin{tabular}{ c c c c c } \hline \begin{tabular}{ c c c c c } \hline \begin{tabular}{ c c c c c } \hline \begin{tabular}{ c c c c c } \hline \begin{tabular}{ c c c c c } \hline \begin{tabular}{ c c c c c } \hline \begin{tabular}{ c c c c c } \hline \begin{tabular}{ c c c c c } \hline \begin{tabular}{ c c c c c } \hline \begin{tabular}{ c c c c c } \hline \begin{tabular}{ c c c c c c c } \hline \begin{tabular}{ c c c c c c c } \hline \begin{tabular}{ c c c c c c c } \hline \begin{tabular}{ c c c c c c c c c c c } \hline \begin{tabular}{ c c c c c c c c c c c c c c c c c c c</math></th> <th>ilter By:</th> <th>Name</th> <th></th> <th>Native ID</th> <th></th> <th>Status</th> <th></th> <th></th> <th></th> <th></th> <th>rg Group</th> <th>Que</th> <th>ue [</th> <th>Go Res</th>                                                                                                    | $\begin{tabular}{ c c c c c } \hline \begin{tabular}{ c c c c c } \hline \begin{tabular}{ c c c c c } \hline \begin{tabular}{ c c c c c } \hline \begin{tabular}{ c c c c c } \hline \begin{tabular}{ c c c c c } \hline \begin{tabular}{ c c c c c } \hline \begin{tabular}{ c c c c c } \hline \begin{tabular}{ c c c c c } \hline \begin{tabular}{ c c c c c } \hline \begin{tabular}{ c c c c c } \hline \begin{tabular}{ c c c c c } \hline \begin{tabular}{ c c c c c } \hline \begin{tabular}{ c c c c c } \hline \begin{tabular}{ c c c c c c c } \hline \begin{tabular}{ c c c c c c c } \hline \begin{tabular}{ c c c c c c c } \hline \begin{tabular}{ c c c c c c c c c c c } \hline \begin{tabular}{ c c c c c c c c c c c c c c c c c c c$                                                                                                    | ilter By:  | Name                           |         | Native ID           |                 | Status       |            |              |           |            | rg Group | Que     | ue [      | Go Res |
|----------------------------------------------------------------------------------------------------|----------------------------------------------------------------------------------------------------|------------|--------------------------------|---------|---------------------|-----------------|--------------|------------|--------------|-----------|------------|----------|---------|-----------|--------|
| Expected         Outstanding         Submitted         Approved         Authorised         E         Q           41         40         0         1         0         58         24         24           Source Name         Source Name         Sou                                                                                                    | $\begin bound \medskip \medskip \medsk$ | Performa   | nce summary                    |         |                     |                 | _            |            |              |           |            |          |         |           |        |
| Sources         Errors         Q           Source ID         Source Name         Status         SumittedDate         ApprovedDate         AuthorisedDate         Q         C           S002000         TOU Test Primary 1         No_Data         0         0         0         0         0         0         0         0         0         0         0         0         0         0         0         0         0         0         0         0         0         0         0         0         0         0         0         0         0         0         0         0         0         0         0         0         0         0         0         0         0         0         0         0         0         0         0         0         0         0         0         0         0         0         0         0         0         0         0         0         0         0         0         0         0         0         0         0         0         0         0         0         0         0         0         0         0         0         0         0         0         0         0         0         0         0                                                                                                    | controlcontrol<                                                                                                    |            | Encoded                        | 0.1.1.1 | de la               | Coloration d    |              |            |              |           |            |          |         | Errors    |        |
| Sources         Errors         Concernation         Errors         OK Errors         OK                                                                                                    | Sources         Errors         Queries         OK Errors           020000         TDU Test Primary 1         No_Data         0         0         0         0         0         0         0         0         0         0         0         0         0         0         0         0         0         0         0         0         0         0         0         0         0         0         0         0         0         0         0         0         0         0         0         0         0         0         0         0         0         0         0         0         0         0         0         0         0         0         0         0         0         0         0         0         0         0         0         0         0         0         0         0         0         0         0         0         0         0         0         0         0         0         0         0         0         0         0         0         0         0         0         0         0         0         0         0         0         0         0         0         0         0         0         0                                                                                                    |            | Expected                       | Outsta  | naing               | Submitted       |              | Approved   |              | Autionsed |            |          | E       | Q         | OK     |
| Source Name         Status         SubmittedDate         ApprovedDate         AuthorisedDate         Queue         Errors         Queres         O & M           S202000         TDU Test Primary 1         No_Data         0         0         0         0         0         0         0         0         0         0         0         0         0         0         0         0         0         0         0         0         0         0         0         0         0         0         0         0         0         0         0         0         0         0         0         0         0         0         0         0         0         0         0         0         0         0         0         0         0         0         0         0         0         0         0         0         0         0         0         0         0         0         0         0         0         0         0         0         0         0         0         0         0         0         0         0         0         0         0         0         0         0         0         0         0         0         0         0         0                                                                                                    | Source Name         Status         SubmittedDate         ApprovedDate         AutorisedDate         Oucures         Errors         Uters         Oucrise         OKE from           02000         TDU Test Primary 1         No_Data         ApprovedDate         AutorisedDate         0         0         0         0           02010         TDU Test Primary 2         No_Data          0         0         0         0         0           01000         TDU Test Primary 2         No_Data          0         0         0         0         0         0         0         0         0         0         0         0         0         0         0         0         0         0         0         0         0         0         0         0         0         0         0         0         0         0         0         0         0         0         0         0         0         0         0         0         0         0         0         0         0         0         0         0         0         0         0         0         0         0         0         0         0         0         0         0         0         0                                                                                                    |            | 41                             | 40      |                     | 0               |              |            | 1            |           | 0          |          | 58      | 24        | 0      |
| Source Name         Status         SumittedDate         ApprovedDate         AuthorisedDate         Queue         Errors         Queries         O Errors           202000         TOU Test Primary 1         No_Data         0         0         0         0         0         0         0         0         0         0         0         0         0         0         0         0         0         0         0         0         0         0         0         0         0         0         0         0         0         0         0         0         0         0         0         0         0         0         0         0         0         0         0         0         0         0         0         0         0         0         0         0         0         0         0         0         0         0         0         0         0         0         0         0         0         0         0         0         0         0         0         0         0         0         0         0         0         0         0         0         0         0         0         0         0         0         0         0         0 <td>Source Name         Status         SubmittedDate         ApprovedDate         AutorisedDate         Oucures         Errors         Uters         Oucrise         OKE from           02000         TDU Test Primary 1         No_Data         ApprovedDate         AutorisedDate         0         0         0         0           02010         TDU Test Primary 2         No_Data          0         0         0         0         0           01000         TDU Test Primary 2         No_Data          0         0         0         0         0         0         0         0         0         0         0         0         0         0         0         0         0         0         0         0         0         0         0         0         0         0         0         0         0         0         0         0         0         0         0         0         0         0         0         0         0         0         0         0         0         0         0         0         0         0         0         0         0         0         0         0         0         0         0         0         0         0</td> <td>Sources</td> <td></td> <td></td> <td></td> <td></td> <td></td> <td></td> <td></td> <td></td> <td></td> <td></td> <td></td> <td></td> <td></td>                                                                                                    | Source Name         Status         SubmittedDate         ApprovedDate         AutorisedDate         Oucures         Errors         Uters         Oucrise         OKE from           02000         TDU Test Primary 1         No_Data         ApprovedDate         AutorisedDate         0         0         0         0           02010         TDU Test Primary 2         No_Data          0         0         0         0         0           01000         TDU Test Primary 2         No_Data          0         0         0         0         0         0         0         0         0         0         0         0         0         0         0         0         0         0         0         0         0         0         0         0         0         0         0         0         0         0         0         0         0         0         0         0         0         0         0         0         0         0         0         0         0         0         0         0         0         0         0         0         0         0         0         0         0         0         0         0         0         0                                                                                                    | Sources    |                                |         |                     |                 |              |            |              |           |            |          |         |           |        |
| Source Name         Status         SubmittedDate         ApprovedDate         AuthorisedDate         Queue         Frost         Queter         OK           S202000         TDU Test Primary 1         No_Data         0         0         0         0         0         0         0         0         0         0         0         0         0         0         0         0         0         0         0         0         0         0         0         0         0         0         0         0         0         0         0         0         0         0         0         0         0         0         0         0         0         0         0         0         0         0         0         0         0         0         0         0         0         0         0         0         0         0         0         0         0         0         0         0         0         0         0         0         0         0         0         0         0         0         0         0         0         0         0         0         0         0         0         0         0         0         0         0         0                                                                                                    | Source Dame         Status         SubmittedDate         ApprovedDate         AuthorisedDate         Oucue         Errors         Queries         OK Errors           02000         TDU Test Primary 1         No_Data         0         0         0         0         0         0         0         0         0         0         0         0         0         0         0         0         0         0         0         0         0         0         0         0         0         0         0         0         0         0         0         0         0         0         0         0         0         0         0         0         0         0         0         0         0         0         0         0         0         0         0         0         0         0         0         0         0         0         0         0         0         0         0         0         0         0         0         0         0         0         0         0         0         0         0         0           04007         TDU Test RPU A         No_Data         No_Data         No_Data         No_Data         No_Data         No         No <td></td> <td></td> <td></td> <td></td> <td></td> <td></td> <td></td> <td></td> <td></td> <td></td> <td>Errors</td> <td></td> <td></td> <td></td>                                                                                                    |            |                                |         |                     |                 |              |            |              |           |            | Errors   |         |           |        |
| YDU Test Primary 2         No_Data         0         0         0         0           2010100         TDU Test PRU 1         No_Data         0         0         0         0         0         0         0         0         0         0         0         0         0         0         0         0         0         0         0         0         0         0         0         0         0         0         0         0         0         0         0         0         0         0         0         0         0         0         0         0         0         0         0         0         0         0         0         0         0         0         0         0         0         0         0         0         0         0         0         0         0         0         0         0         0         0         0         0         0         0         0         0         0         0         0         0         0         0         0         0         0         0         0         0         0         0         0         0         0         0         0         0         0         0 <td< td=""><td>D02018         TDU Test Primary 2         No_Data         Image: No_Data         Image: No_Data<td>Source ID</td><td>Source Name</td><td></td><td>Status</td><td>SubmittedDate</td><td>Ар</td><td>provedDate</td><td>AuthorisedDa</td><td>nte Q</td><td>ueue</td><td>Errors</td><td>Queries</td><td>OK Er</td><td>rors</td></td></td<> | D02018         TDU Test Primary 2         No_Data         Image: No_Data         Image: No_Data <td>Source ID</td> <td>Source Name</td> <td></td> <td>Status</td> <td>SubmittedDate</td> <td>Ар</td> <td>provedDate</td> <td>AuthorisedDa</td> <td>nte Q</td> <td>ueue</td> <td>Errors</td> <td>Queries</td> <td>OK Er</td> <td>rors</td>                                                                                                    | Source ID  | Source Name                    |         | Status              | SubmittedDate   | Ар           | provedDate | AuthorisedDa | nte Q     | ueue       | Errors   | Queries | OK Er     | rors   |
| IDU Test PRU 1         No_Data         0         0         0           204077         TDU Test Secondary 2         No_Data         0         0         0         0         0         0         0         0         0         0         0         0         0         0         0         0         0         0         0         0         0         0         0         0         0         0         0         0         0         0         0         0         0         0         0         0         0         0         0         0         0         0         0         0         0         0         0         0         0         0         0         0         0         0         0         0         0         0         0         0         0         0         0         0         0         0         0         0         0         0         0         0         0         0         0         0         0         0         0         0         0         0         0         0         0         0         0         0         0         0         0         0         0         0         0 <t< td=""><td>D01100         TDU Test PRU 1         No_Data         0         0         0         0           04007         TDU Test Secondary 2         No_Data         0         0         0         0         0         0         0         0         0         0         0         0         0         0         0         0         0         0         0         0         0         0         0         0         0         0         0         0         0         0         0         0         0         0         0         0         0         0         0         0         0         0         0         0         0         0         0         0         0         0         0         0         0         0         0         0         0         0         0         0         0         0         0         0         0         0         0         0         0         0         0         0         0         0         0         0         0         0         0         0         0         0         0         0         0         0         0         0         0         0         0         0         0</td><td>5202000</td><td>TDU Test Primary 1</td><td></td><td>No_Data</td><td></td><td></td><td></td><td></td><td></td><td></td><td>0</td><td>0</td><td>0</td><td></td></t<>                                                                                                    | D01100         TDU Test PRU 1         No_Data         0         0         0         0           04007         TDU Test Secondary 2         No_Data         0         0         0         0         0         0         0         0         0         0         0         0         0         0         0         0         0         0         0         0         0         0         0         0         0         0         0         0         0         0         0         0         0         0         0         0         0         0         0         0         0         0         0         0         0         0         0         0         0         0         0         0         0         0         0         0         0         0         0         0         0         0         0         0         0         0         0         0         0         0         0         0         0         0         0         0         0         0         0         0         0         0         0         0         0         0         0         0         0         0         0         0         0                                                                                                    | 5202000    | TDU Test Primary 1             |         | No_Data             |                 |              |            |              |           |            | 0        | 0       | 0         |        |
| interview         No_Data         0         0         0           206072         TDU Test Secondary 2         No_Data         0         0         0           20604         TDU Test CTC 1         No_Data         0         0         0         0           20601         TDU Test Independent 2         No_Data         0         0         0         0                                                                                                    | DitUl Test Secondary 2         No_Data         No_Data<                                                                                                    | 5202018    | TDU Test Primary 2             |         | No_Data             |                 |              |            |              |           |            | 0        | 0       | 0         |        |
| V206924         TDU Test CTC 1         No_Data         0         0         0         0         0         0         0         0         0         0         0         0         0         0         0         0         0         0         0         0         0         0         0         0         0         0         0         0         0         0         0         0         0         0         0         0         0         0         0         0         0         0         0         0         0         0         0         0         0         0         0         0         0         0         0         0         0         0         0         0         0         0         0         0         0         0         0         0         0         0         0         0         0         0         0         0         0         0         0         0         0         0         0         0         0         0         0         0         0         0         0         0         0         0         0         0         0         0         0         0         0         0         0 </td <td>Divest CTC 1         No_Data         0         0         0           06001         TDU Test Independent 2         No_Data         0         0         0           01046         TDU Test Independent 2         No_Data         0         0         0         0           01046         TDU Test Nursy School 2         No_Data         0         0         0         0           010110         TDU Test SPU2         No_Data         0         0         0         0           0204001         TDU Test Secondary 1         Approved         21/12/2015         30/12/2015         58         24         0           00088         TDU Test Secondary 1         No_Data         0         0         0</td> <td>201100</td> <td>TDU Test PRU 1</td> <td></td> <td>No_Data</td> <td></td> <td></td> <td></td> <td></td> <td></td> <td></td> <td>0</td> <td>0</td> <td>0</td> <td></td>                                                                                                    | Divest CTC 1         No_Data         0         0         0           06001         TDU Test Independent 2         No_Data         0         0         0           01046         TDU Test Independent 2         No_Data         0         0         0         0           01046         TDU Test Nursy School 2         No_Data         0         0         0         0           010110         TDU Test SPU2         No_Data         0         0         0         0           0204001         TDU Test Secondary 1         Approved         21/12/2015         30/12/2015         58         24         0           00088         TDU Test Secondary 1         No_Data         0         0         0                                                                                                    | 201100     | TDU Test PRU 1                 |         | No_Data             |                 |              |            |              |           |            | 0        | 0       | 0         |        |
| 206001 TDU Test Independent 2 No_Data 0 0 0                                                                                                    | D00001         TDU Test Independent 2         No_Data         0         0         0           01046         TDU Test Nursery School 2         No_Data         0         0         0         0           01011         TDU Test Secondary 1         No_Data         0         0         0         0         0           040401         TDU Test Secondary 1         Approved         21/12/2015         30/12/2015         30/12/2015         S8         24         0           07080         TDU Test Secondary 1         No_Data         0         0         0         0                                                                                                    | 5204077    | TDU Test Secondary             | 2       | No_Data             |                 |              |            |              |           |            | 0        | 0       | 0         |        |
|                                                                                                    | V01046         TDU Test Nursery School 2         No_Data         0         0         0         0           01101         TDU Test PRU 2         No_Data         0         0         0         0         0         0         0         0         0         0         0         0         0         0         0         0         0         0         0         0         0         0         0         0         0         0         0         0         0         0         0         0         0         0         0         0         0         0         0         0         0         0         0         0         0         0         0         0         0         0         0         0         0         0         0         0         0         0         0         0         0         0         0         0         0         0         0         0         0         0         0         0         0         0         0         0         0         0         0         0         0         0         0         0         0         0         0         0         0         0         0         0         0                                                                                                    | 5206924    | TDU Test CTC 1                 |         | No_Data             |                 |              |            |              |           |            | 0        | 0       | 0         |        |
| TDU Test Nursery School 2         No_Data         0         0         0                                                                                                    | D01101         TDU Test PRU 2         No_Data         0         0         0         0           204001         TDU Test Secondary 1         Approved         21/12/2015         30/12/2015         58         24         0           07008         TDU Test Special 1         No_Data         0         0         0         0                                                                                                    | 5206001    | TDU Test Independe             | nt 2    | No_Data             |                 |              |            |              |           |            | 0        | 0       | 0         |        |
|                                                                                                    | Y01001         TDU Test Secondary 1         Approved         2/1/2/2015         30/12/2015         58         24         0           V07008         TDU Test Special 1         No_Data         0         0         0         0         0         0         0         0         0         0         0         0         0         0         0         0         0         0         0         0         0         0         0         0         0         0         0         0         0         0         0         0         0         0         0         0         0         0         0         0         0         0         0         0         0         0         0         0         0         0         0         0         0         0         0         0         0         0         0         0         0         0         0         0         0         0         0         0         0         0         0         0         0         0         0         0         0         0         0         0         0         0         0         0         0         0         0         0         0         0         0                                                                                                    | 5201046    | TDU Test Nursery Sc            | hool 2  | No_Data             |                 |              |            |              |           |            | 0        | 0       | 0         |        |
|                                                                                                    | 107008 TDU Test Special 1 No_Data 0 0 0                                                                                                    |            |                                |         | No_Data             |                 |              |            |              |           |            |          | -       | 0         |        |
|                                                                                                    |                                                                                                    |            |                                | -y 1    | Approved            | 21/12/2015      | 30/          | 12/2015    |              |           |            | 58       | 24      | 0         |        |
|                                                                                                    | ge 4 of 5 123                                                                                                    | 5207008    | TDU Test Special 1             |         | No_Data             |                 |              |            |              |           |            | 0        | 0       | 0         |        |
| age 4 of 5                                                                                                    |                                                                                                    | age 4 of 5 |                                |         |                     |                 |              |            |              |           |            |          |         |           | 123    |
| Open Return Approve Approve All Unapprove Reject Delete Export Selected Export Multiple Export All.                                                                                                    |                                                                                                    | U          | pload Return for selected Sour | :e      |                     |                 |              |            |              | Age       | nt Adminis | ration   |         | Academy E | xport  |
| Upload Return for selected Source Upload Multiple Returns (zip file) Academy Expr                                                                                                    |                                                                                                    |            | Validate Selected Return       |         | Validate All Non-va | lidated Returns |              |            |              |           |            |          |         |           |        |
| Upload Return for selected Source Upload Multiple Returns (zip file) Agent Administration Academy Expr<br>Validate Selected Return Validate All Non-validated Returns                                                                                                    | Validate Selected Return Validate All Non-validated Returns                                                                                                    |            |                                | Quei    | e Management        | Change Oueue    | Move to this | queue>     | ~            |           |            |          |         |           |        |

2) A drop down menu will be display and a report can be selected from that drop down list

It is extremely important that you run all of these reports as they may highlight analomies within the data which can impact on all funding calculations.

Duplicate reports will indicate pupils who are registered at more than one school and therefore would indicate if the pupil should remain on roll or whether the registration status has been recorded incorrectly.

In spring and autumn school census collections these duplicates would be required to be resolved. Failure to resolve duplicates in these collections will impact on the funding calculations for your local authority/schools as each pupil is funded only once.

There will be individual user guides for reports available on the education website.

#### School Census 2016

100%

3) Select the report you wish to run and click launch report.

Along the top of the report you will see a toolbar with various functions.

🛿 👍 1 of 2 🕨 🔰 100% 💌 🛛 Find | Next Select a format 💌 Export 😰 🎒

These are explained as follows:

Allows you to navigate between pages of the report.

Zoom control for viewing the report at various zoom levels.

Find | Next Allows you to enter text to find on the report.

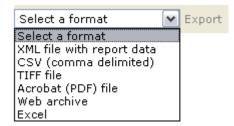

Clicking the drop-down menu, results in the display of a list-box showing various formats in which you can export the report. Select one of the formats, click the export button and you will then be prompted to 'open' or 'save' the output file. Click on the 'save' button to save the report file.

Ø

Refreshes the report output.

Produces a hard-copy output of the report – If this does not print please export to excel and print from there.

# Exporting a return

A return can be exported in xml or csv format

Exporting a return (Current state)

On the agent page there are three export options.

- 1 Export selected one school
- 2 Export multiple up to 10 schools
- 3 Export all all schools

| Open Return Approve               | Approve All Unapprove Reject Delete Export Selected Export Hultiple Export All    | > |
|-----------------------------------|-----------------------------------------------------------------------------------|---|
| Upload Return for selected Source | Upload Hultiple Returns (zip file) Uhapprove selected Return Agent Administration |   |
| Validate Selected Return          | Validate All Non-validated Returns                                                |   |
| Launch Reports                    | Queue Hanagement Change Queue Hove to this queue> Academies                       |   |
|                                   |                                                                                   |   |

### **Export selected**

- 1) Click on the school you wish to export highlighting it
- 2) Click on Export Selected button

### **Export multiple**

- 1) Click on export multiple button
- 2) Select schools you wish to export by moving over to the right hand box
- 3) Click export selected sources

### **Export all**

1) Click on export all

### Academy export

Local authorities have a function within COLLECT to export all 'authorised' academy data, there is a report available in COLLECT which will provides details of which academies have been authorised by the department. It is strongly recommended you run this report prior to exporting. Regulations do provide DfE with the legal power to share information on academies, any such sharing has to be in accordance with the Data Protection Act (DPA). In particular condition 5(b) of schedule 2, that is, the disclosure of information is necessary for the exercise of a statutory function by a person, in this case the local authority.

In light of this requirement, the DfE currently only has legal permission to share a subset of academy data direct with local authorities, anything not contained within the export the department for education are unable to share.

1) Click on academy export

| Open Return Approve               | Approve All Unapprove              | Reject Delete | Export Selected Export Multiple | Export All     |
|-----------------------------------|------------------------------------|---------------|---------------------------------|----------------|
| Upload Return for selected Source | Upload Multiple Returns (zip file) |               | Agent Administration            | Academy Export |

### **Selecting format**

Once you have clicked one of the three options above and followed any instructions the following screen will be displayed.

1) Choose to export in either xml or csv format, then click on the export button.

| CHOOSE EXPORT FORMAT                                                                                           |                                    |
|----------------------------------------------------------------------------------------------------|------------------------------------|
|                                                                                                    |                                    |
| Export the curren                                                                                              | t data for the selected Source     |
| Please select the format                                                                                       | that you wish to export this data: |
| Export as XML <ul> <li>Export as CSV</li> </ul>                                                                |                                    |
| Please Select the Status<br>Either:                                                                            | that you wish to export this data: |
| All                                                                                                    |                                    |
| Or one or more of the foll                                                                                     | lowing                             |
| Loaded<br>Amended by source<br>Submitted<br>Amended by agent<br>Approved<br>Amended by collector<br>Authorised | Export                             |

2) A progress message will be displayed

| COLLECT Portal                                     |      |           |        |  |
|----------------------------------------------------|------|-----------|--------|--|
| Exporting (Processed 0 of 1)                       |      |           |        |  |
| Export in progress, please wait                    | **** |           |        |  |
| Checking status for TDU Test Secondary 1 (5204001) |      |           |        |  |
| Folder Organisation Name                           |      | Native Id | Result |  |

When complete the result of the export will be displayed and you will be offered the options of saving or opening the export file. We suggest saving prior to opening.

| Export Results Page |                   |           |                |
|---------------------|-------------------|-----------|----------------|
| Export Finished.    |                   |           |                |
|                     |                   |           |                |
| Results of export   |                   |           |                |
| Folder              | Organisation Name | Native Id | Result         |
| /EstabNo=5204001    |                   | 5204001   | Data Collected |

Important note: if the export process fails, with a message stating that Internet explorer has blocked download of a file, you might succeed if you try again.

On the second attempt, hold down the Ctrl key down continuously from before you click on export until after you see the resulting files displayed in windows explorer. If this is still not successful, you will have to adjust the security settings on your internet browser.

#### Adjusting security settings

The security settings on your pc may prevent the 'file download' appearing If this is the case then go into the 'tools' menu option at the top of the screen.

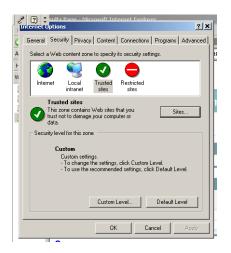

Select 'internet options' from the drop down menu.

Select 'security' from the option buttons

Selected 'trusted sites'

Select 'sites'

The select 'add' and type the following into the text box in turn:

https://collectdata.education.gov.uk/CollectPortalLive/MainPage.aspx

https://sa.education.gov.uk/idp/Authn/UserPassword

Then select ok and ok. Then try producing the export again and this time the Open/Save/Cancel dialogue box should appear.

# **Screen functionality**

Before viewing the return it is useful to understand some of the basic controls and screen operations.

### **Screen navigation**

Don't use the browser buttons! When in the data collection, unpredictable behaviour may be experienced if you use the back/forward buttons on your web browser's toolbar.

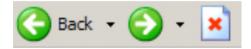

### **Navigation controls**

To navigate through the system links are provided on all pages either as back or drill up options, please use these links to navigate between screens when using the system.

| Control                 | Usually located                                                                         | Action                                                                        |
|-------------------------|-----------------------------------------------------------------------------------------|-------------------------------------------------------------------------------|
| Back to my COLLECT page | All screens within a<br>return except the main<br>page which shows<br>back to home page | Returns you to the<br>main page for your<br>user role (agent,<br>source etc.) |
| Drill up                | Any data screen within<br>a return apart from the<br>header screen                      | Returns you to the previous data screen                                       |
| Return                  | Report screens, e.g. history and errors                                                 | Returns you to the previous screen                                            |
| Back                    | Notes screens                                                                           | Returns you to the previous screen                                            |
| View all                | Data entry screens<br>that have additional<br>linked data.                              | Takes you to the sub<br>module level details                                  |

# **Mode buttons**

Those buttons determine which operation mode the on-screen data form is in, and which operations are available.

Add View Edit Delete Status

Dark grey text on sunken button with light border = 'Active' mode

Black text on button and highlighted border = 'Available' mode

Light grey text on button with light border = 'Unavailable' mode

# Help

If you do not have access to COLLECT for school census you will need to complete the service request form, also if you have any queries regarding school census or have a change to your contact details please could you complete <u>Service Request form</u>.

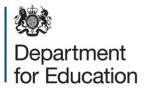

#### © Crown copyright 2016

This publication (not including logos) is licensed under the terms of the Open Government Licence v3.0 except where otherwise stated. Where we have identified any third party copyright information you will need to obtain permission from the copyright holders concerned.

To view this licence:

| visit    | www.nationalarchives.gov.uk/doc/open-government-licence/version/3    |
|----------|----------------------------------------------------------------------|
| email    | psi@nationalarchives.gsi.gov.uk                                      |
| write to | Information Policy Team, The National Archives, Kew, London, TW9 4DU |

#### About this publication:

enquiries <u>www.education.gov.uk/contactus</u> download <u>www.gov.uk/government/publications</u>

Reference: DFE-00243-2015

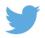

Follow us on Twitter: @educationgovuk

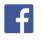

Like us on Facebook: <u>facebook.com/educationgovuk</u>